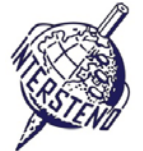

### **OPERACIJSKI SUSTAV SOFTUER ZA OBRADU TEKSTA** ID-NATJECATELJA ID-NATJECATELJA ID-NATJECATELJA

### Upute za natjecatelje

- Otvorite nacrt dokumenta **YEAROFLIGHT**, spremite/promijenite **YEAROFLIGHTXXX.DOC** ili **DOCX**, **gdje je XXX vaš**
- **natjecateljski ID.** Izvršite sve sljedeće zadatke što je moguće profesionalnije i učinkovitije.
- Upotrijebite, po želji, PDF-printer driver (npr. PDF Creator) da bi mogli prikazati grafičke elemente izvan margina do krajeva stranica

### A

Zadatak

A-1

Lijevo i desno: 5 cm

Primijenite sljedeće opće margine na Vaš dokument:

Gore i dolje: 2 cm

Odlomci koji počinju s posebnim znakovima zahtijevaju posebnu pažnju. Posebni znakovi označavaju Razinu naslova/odlomka u hijerarhiji dokumenta i ne pojavljuju se na drugim mjestima u dokumentu.

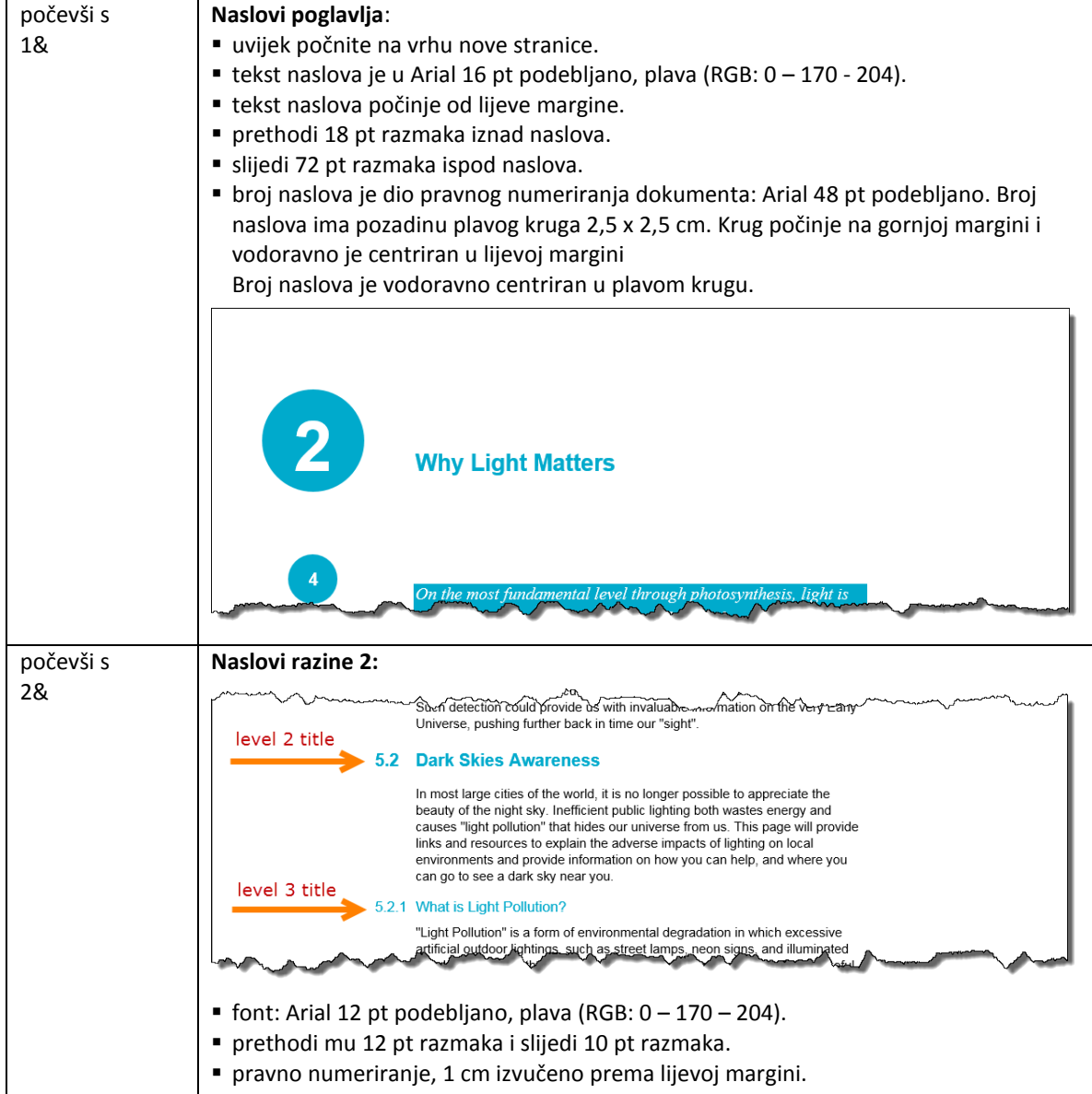

### **18 July 2015 – Budapest (Hungary) HR** (Croatian) 1

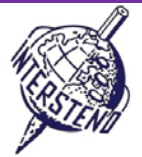

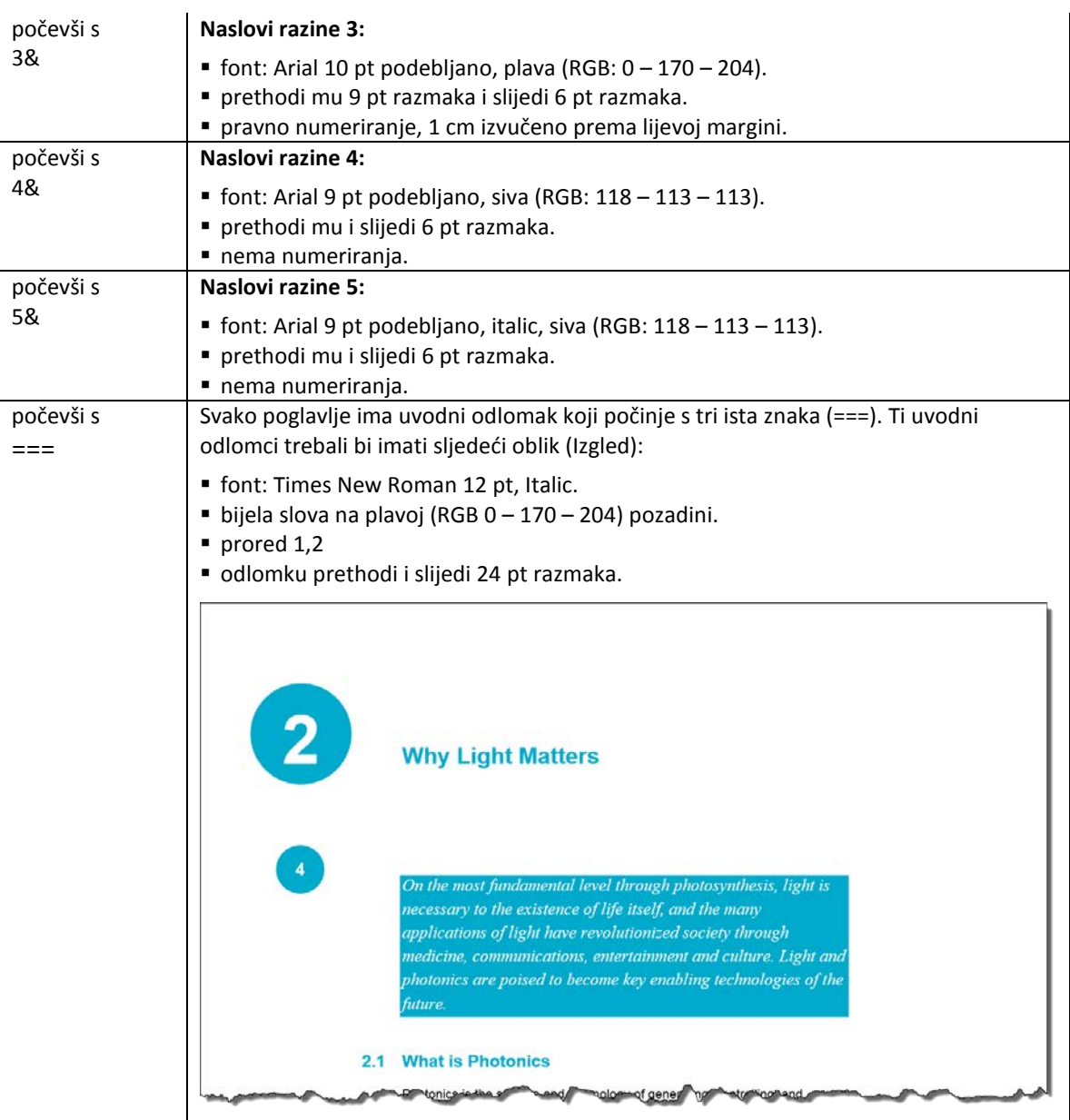

Na kraju obrišite 1&, 2&, 3&, 4&, 5& and === s početka odlomaka.

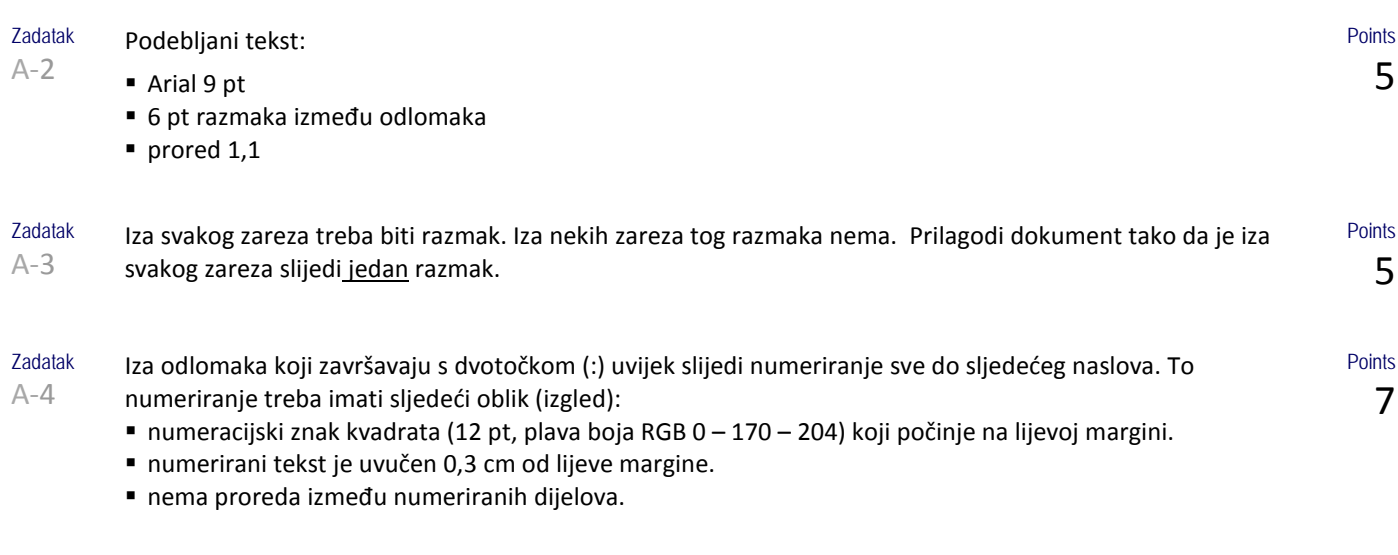

## **18 July 2015 – Budapest (Hungary) HR** (Croatian) 2

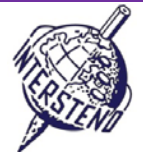

helped to solidity a basis for our knowledge of the Universe roday. 5.4.1 What Is Galileoscope? The Galileoscope is: An advanced educational telescope kit designed by a team of experts. An educational program to accompany the kit. A professional-development program for teachers. A Cornerstone Project of the International Year of Astronomy 2009, a worldwide effort in more than 145 countries, led by the U.S. Galileoscope team. 5.4.2 What can you see with the Galileoscope? best views are of the key wie withat Galilea observed and

Zadatak A-5 Glavni naslov *About the Year of Light* na vrhu prve stranice: font Calibri light 36 pt, te 72 pt razmaka.

> Ilustracija **IYL2015\_HEADER.JPG** na donjoj margini prve stranice. Širina joj je točno od lijeve do desne margine.

Ilustracija ostaje na donjoj margini iako se odlomci u tekstu iznad dodaju ili brišu.

Ispod glavnog naslova je godina 2015 u četiri različita kvadrata s plavim stranicama, Arial 72 pt podebljano, vodoravno centrirani, kako je prikazano.

1 mm razmaka je ostavljeno između kvadrata. Kvadrati su 2,75 cm široki. Ispod njih se pojavljuju četiri linije u boji, koje su označene ispod. Visina je: 0,4 cm.

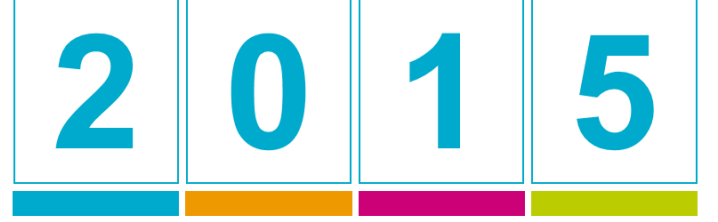

RGB 0 - 170 - 204 RGB 238 - 153 - 0 RGB 204 - 0 -119 RGB 187 - 204 - 0

Riješite i pazite na detalje.

Zadatak A-6

Na svakoj stranici, **osim na prvoj,** razmotrenoj u zadatku A-5 prikazani, su sljedeći podaci:

- broj stranice Arial 12 pt podebljano, bijeli znakovi u krugu s plavom pozadinom, promjer 1,2 cm, (RGB 0 – 170 – 204).
- plavi krug počinje točno na 6 cm od vrha stranice.
- plavi krug je centriran na sredini margine. Na lijevoj margini kod parnih stranica, i na desnoj margini kod neparnih stranica.
- postavite stranicu točno vodoravno u sredinu plavog kruga i otprilike okomito u sredini plavnog kruga.
- na dnu svake stranice je plavi pravokutnik 0,5 cm visine koji pokriva cijelu širinu između margina.
- lijevo, povrh pravokutnika prikazan je naslov poglavlja Arial 8 pt, Smanjena velika slova, plava slova (RGB 0 – 170 – 204). 1 mm razmaka između naslova i pravokutnika.

Naslov odlomka je uvijek na lijevoj strani i na parnim i na neparnim stranicama.

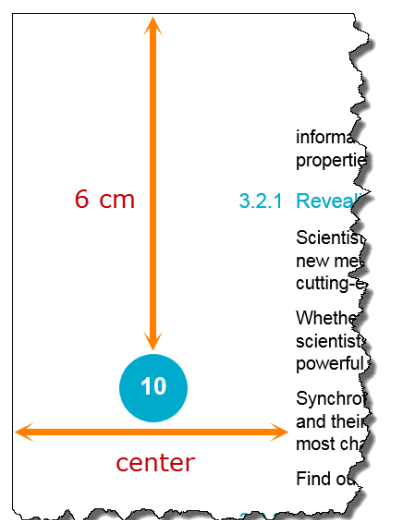

**Points** 10

Points 8

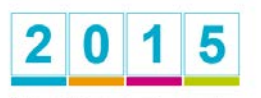

About the Year of

Light

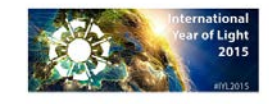

**18 July 2015 – Budapest (Hungary) • HR** (Croatian) 3

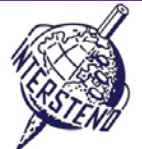

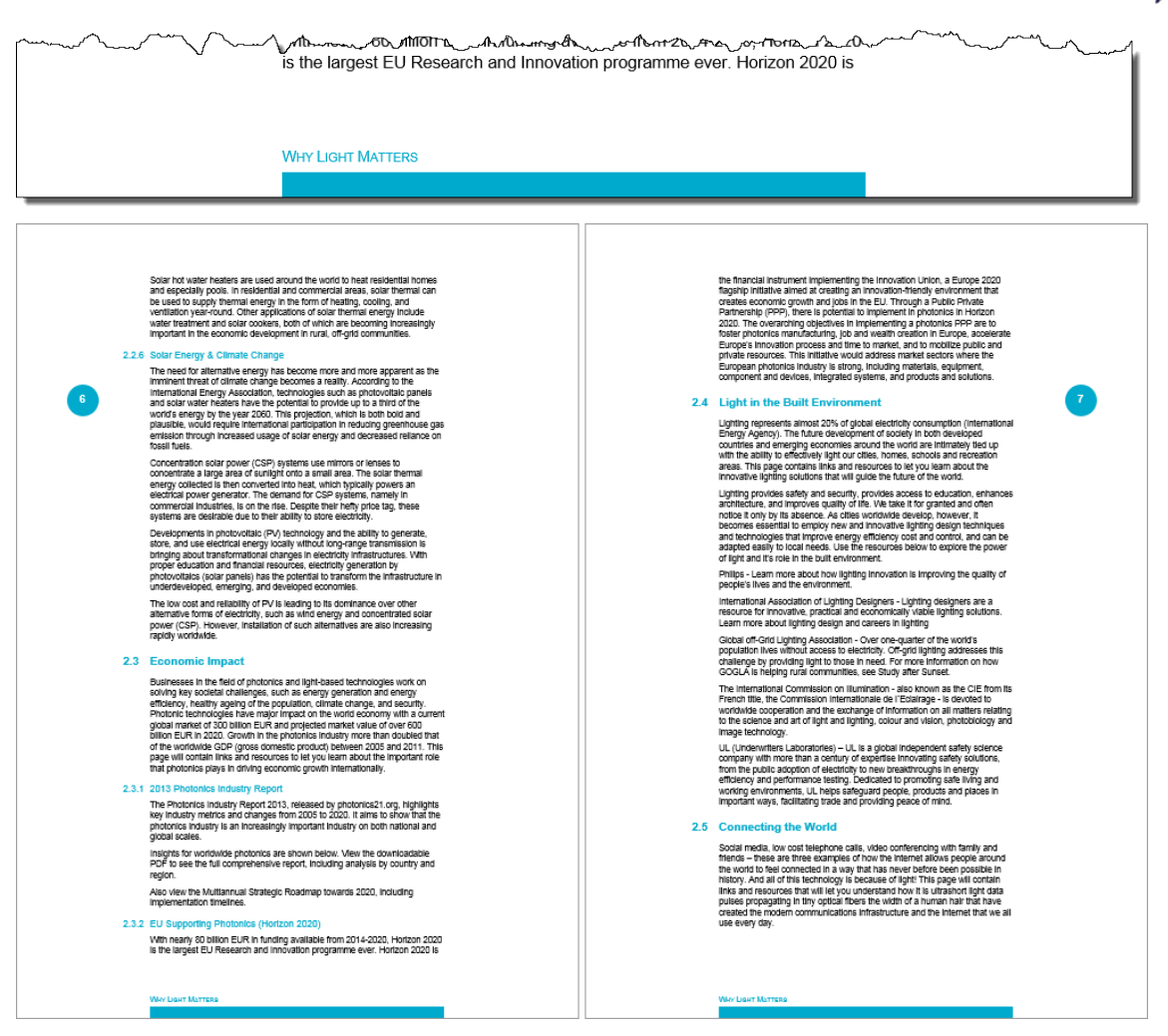

Zadatak A-7 Umetni novu stranicu nakon prve stranice. Dodaj naslov *Table of contents* (Tablica sadržaja) (oblik/izgled, naslov poglavlja, razina 1).

Dodaj sadržaj prema ilustraciji na sljedećoj stranici i slijedi upute:

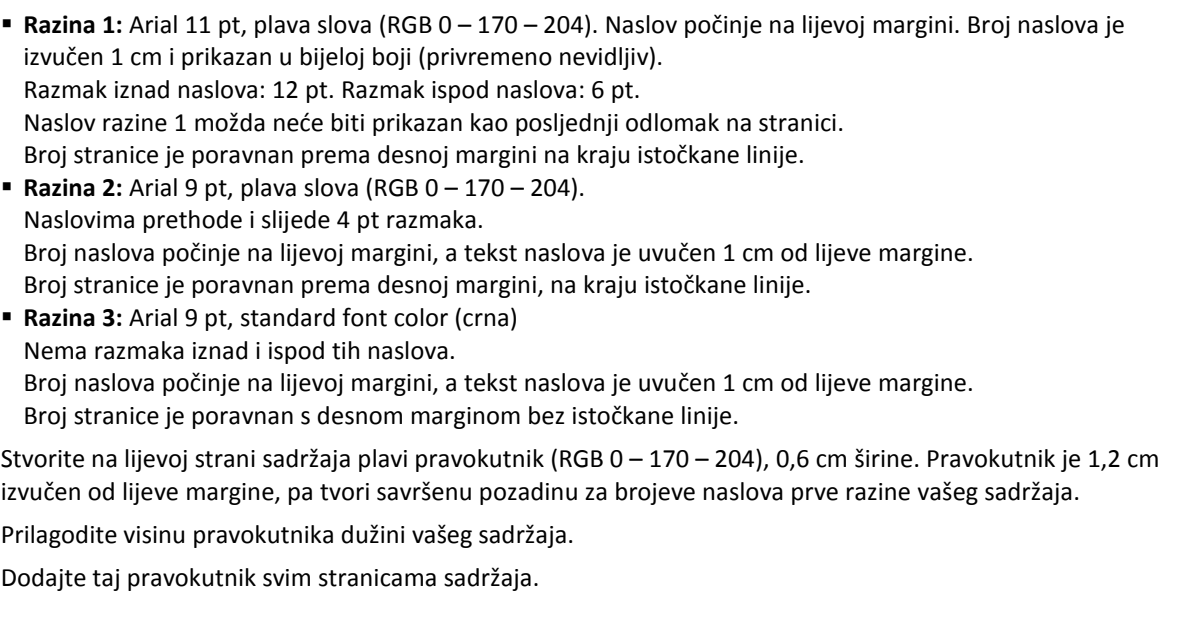

### **18 July 2015 – Budapest (Hungary) • HR** (Croatian) 4

Points 10

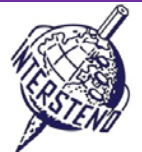

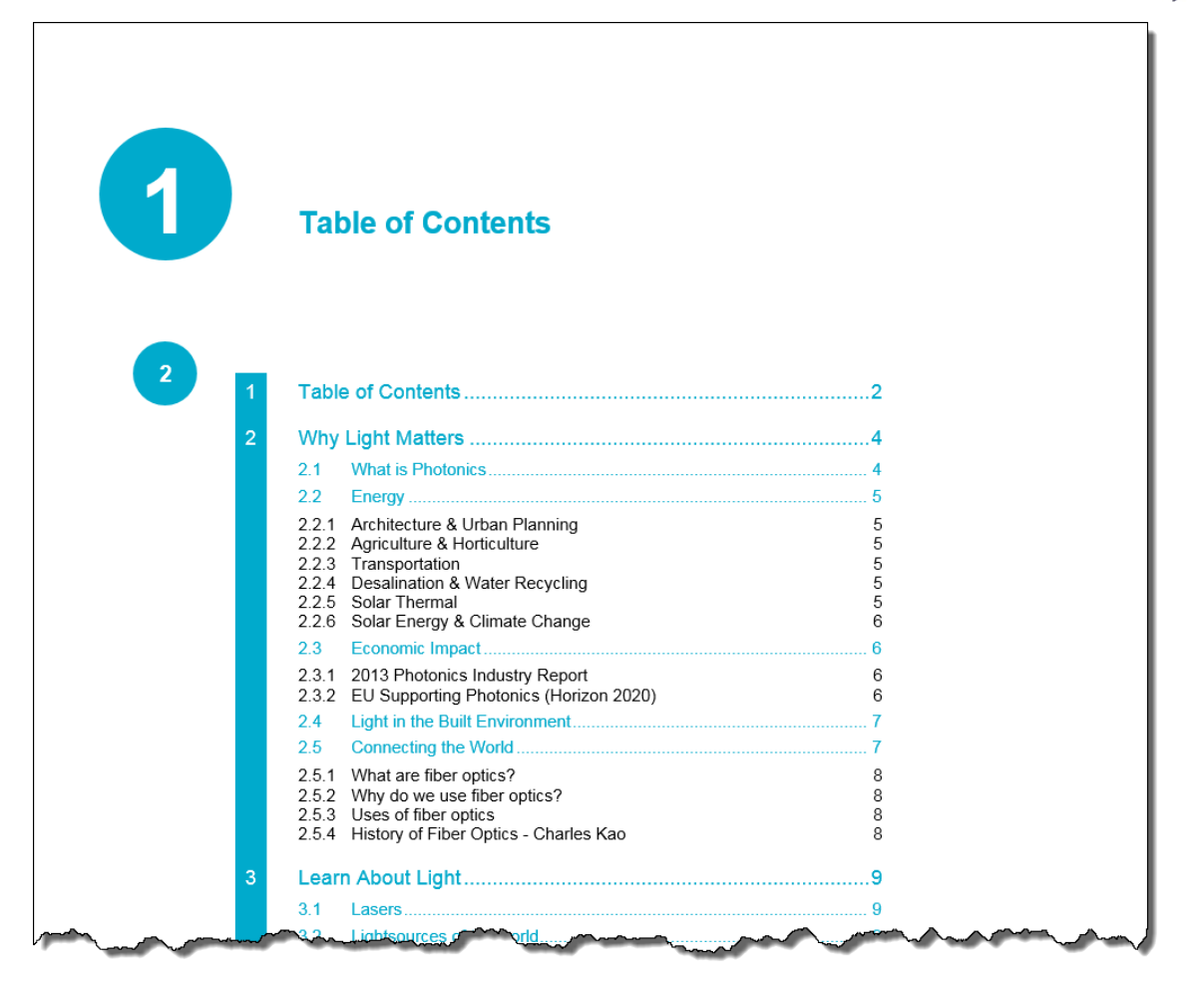

**Ne zaboravite spremiti Vaš dokument pod imenom YEAROFLIGHTXXX prije nego ga zatvorite!**

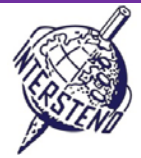

### B

Zadatak B-1

Otvorite **OLYMPICGAMES**and i spremite/promijenite ga u **OLYMPICGAMESXXX**. Taj dokument sadrži podatke o nekim od 10 000 sportaša koji su sudjelovali na Olimpijskim igrama u Londonu. Svaki odlomak sadrži podatke o jednom sportašu, strukturiran na način (pogledajte sliku ekrana lijevo dolje): **Points** 12

- prezime (velika tiskana slova) i ime sportaša, odvojeno zarezom
- kôd sastavljen od 6 slova:
	- 2 slova čine kraticu za sportsku disciplinu
	- 3 slova čine kraticu za državu, prema Olimpijskom odboru
	- 1 slovo za spol: M za muškarce i F za žene.

Molimo Vas da uredite podatke kako slijede, svaki sportaš u jedan odlomak (sliku ekrana desno dolje):

- 3 slova za kraticu države, a nakon nje crtica (-)
- 2 slova za kraticu sporta, a nakon nje dvotočka i razmak (: )
- prezime i ime sportaša
- spol M ili F unutar okrugle zagrade

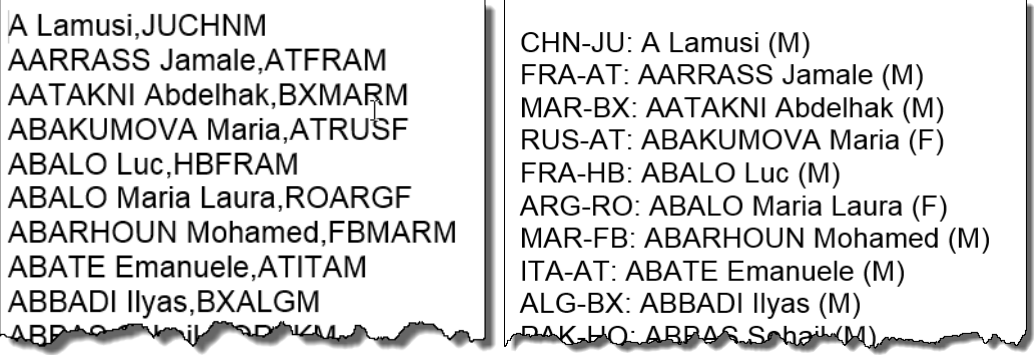

prije – originalni dokument poslije – rješenje

Ne zaboravite spremiti Vaše rješenje pod **OLYMPICGAMESXXX**!

# C

Zadatak C-1

Dokument **WOMENINPARLIAMENT** sadrži popis zemalja i broj žena zastupnica u parlamentu, nižeg (LH) i višeg doma (UH). Podatci su prikazani:

- Poredak: broj poretka
- Država: država
- LH\_Datum: mjesec (1 do 12) i godina izbora, odvojeni kosom crtom (/) za donji dom
- LH\_Zastupnička mjesta: broj zastupničkih mjesta u donjem domu
- LH\_Žene: broj zastupničkih mjesta na kojima su žene u donjem domu
- LH\_Postotak: postotak zastupničkih mjesta na kojima su žene u donjem domu
- UH\_Datum: mjesec (1 do 12) i godina izbora, odvojeni kosom crtom (/) za gornji dom
- UH\_Zastupnička mjesta: broj zastupničkih mjesta u gornjem domu
- UH\_Žene: broj zastupničkih mjesta na kojima su žene u gornjem domu
- UH\_Postotak: postotak zastupničkih mjesta na kojima su žene u gornjem domu

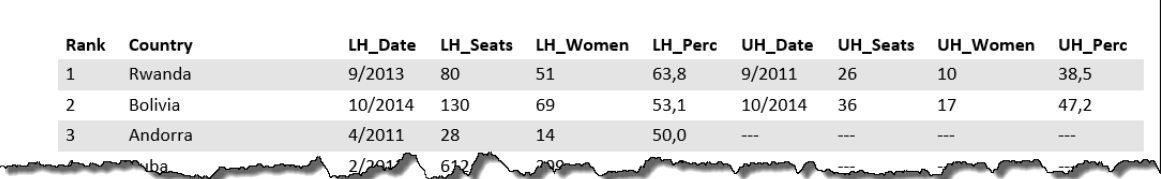

Razradite podatke poput ovog pregleda koji je dolje ilustriran slijedeći upute:

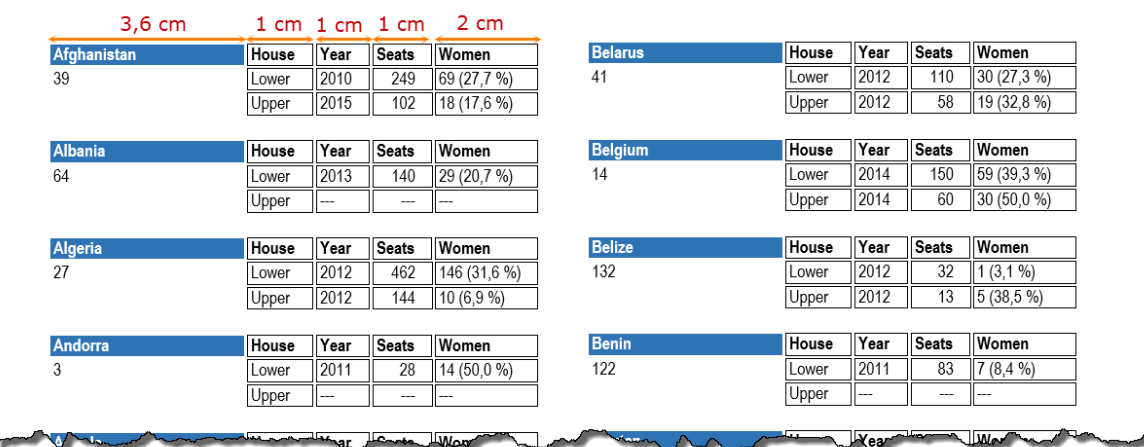

A4-format papira Portret, margine gornja 0,9 cm, donja 0,8 cm, lijeva i desna 1 cm.

- Font: Arial Narrow 9 pt.
- Ime države bijelim slovima na plavoj pozadini (oko 3,6 cm širine)
- Naslovi: *Dom*, *godina*, *Zastupnička mjesta i Žene*. Naslovi su prikazani do imena država. Širina oko 1 cm za *Dom, Godinu* i *Zastupnička mjesta*; širina za *Žene* oko 2 cm.
- Podatak *Donji* i *Gornji:*
	- Godina: sadrži godinu, bez mjeseca. Izbrišite sve mjesece.
	- Zastupnička mjesta: ukupan broj mjesta.
	- Žene: broj mjesta i postotak mjesta unutar zagrada sa znakom postotka %.
- Ispod imena države dolazi poredak
- Podaci su prikazani abecednim redom prema državama; druga država ispod prve…
- Podatci su prikazani u dva stupca, s razmakom od oko 0,5 cm između stupaca
- U nekim državama ne postoji *Gornji dom*. U tom slučaju prikazane su tri crtice (---). Pazite da se u stupcu *Žene* ispišu tri crtice bez zagrada i znaka postotka %.
- Podatci u omeđeni pravokutnicima s pola milimetra razmaka između njih. Udaljenost između rubova pravokutnika i sadržaja je također pola milimetra razmaka.
- Razmak između država je otprilike jedan red/redak (oko 0,5 cm).
- Podatak o državi ne bi trebao biti razdijeljen na dva stupca/stranice: svaki stupac počinje s novom državom.

Spremi svoje konačno rješenje – pregled svih država– kao **WOMEN\_ALL**. Upotrijebljena osnovna/pomoćna datoteka je spremljena kao **WOMEN\_BASIC**.

### **18 July 2015 – Budapest (Hungary) HR** (Croatian) 7

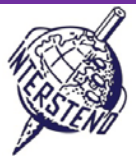

**Points** 25